Документ подписан простой электронной подписью Информация о владельце: ФИО: Андрей Драгомирович Хлутков Должность: директор Дата подписания: 08.02.2023 18:53:20 Уникальный программный ключ: 880f7c07c583b07b775f6604a630281b13ca9fd2

**Приложение 6 ОП ВО**

# **Федеральное государственное бюджетное образовательное учреждение высшего образования «РОССИЙСКАЯ АКАДЕМИЯ НАРОДНОГО ХОЗЯЙСТВА И ГОСУДАРСТВЕННОЙ СЛУЖБЫ ПРИ ПРЕЗИДЕНТЕ РОССИЙСКОЙ ФЕДЕРАЦИИ»**

# **СЕВЕРО-ЗАПАДНЫЙ ИНСТИТУТ УПРАВЛЕНИЯ - филиал РАНХиГС**

УТВЕРЖДЕНО Директор СЗИУ РАНХиГС А.Д. Хлутков

Электронная подпись

# **ПРОГРАММА БАКАЛАВРИАТА**

**Юридическая деятельность**

# **РАБОЧАЯ ПРОГРАММА ДИСЦИПЛИНЫ, реализуемой на основе электронного (онлайн) курса**

**ФТД.01 «Цифровое общество, введение в искусственный интеллект и разговорные боты»**

40.03.01 Юриспруденция

*(код, наименование направления подготовки/специальности)*

очная / очно-заочная/заочная (на базе ВО и СПО) *(формы обучения)*

Год набора - 2022

Санкт-Петербург, 2022 г.

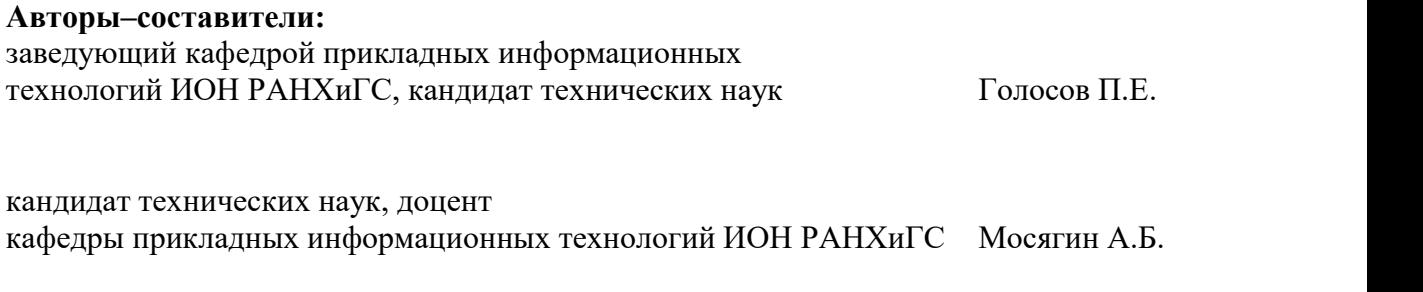

### **Визуализацию и озвучивание дисциплины выполнили:**

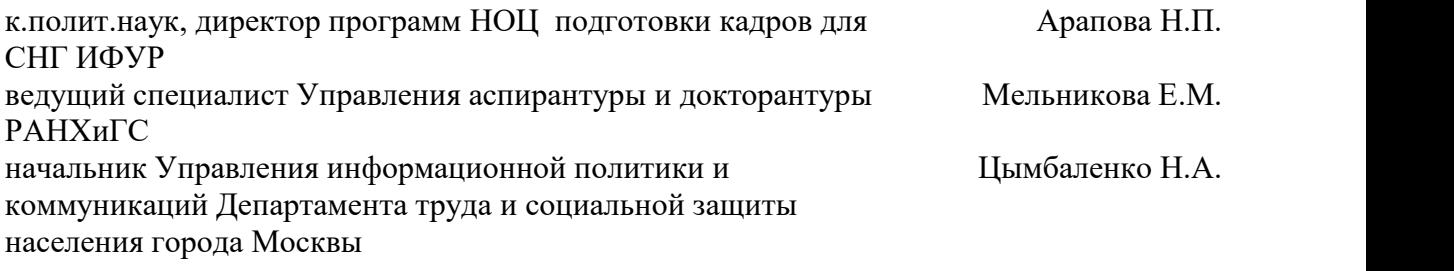

УТВЕРЖДЕНА Методической комиссией по направлениям 40.03.01, 40.04.01, 40.06.01 Юриспруденция Протокол от «13» июля 2021 г. № 3.

# В новой редакции **ФТД.01 «Цифровое общество, введение в искусственный интеллект и разговорные боты»**

одобрена на заседании кафедры правоведения. Протокол от 13 июля 2022 год № 4.

Утверждаю: заведующий кафедрой прикладных информационных технологий ИОН РАНХиГС, кандидат технических наук Протокол от « $27 \rightarrow$  января 2021 г. № 5

Голосов П. Е.

#### **СОДЕРЖАНИЕ**

1. Перечень планируемых результатов обучения по дисциплине, соотнесенных с планируемыми результатами освоения образовательной программы

2.Объем и место дисциплины в структуре образовательной программы

3.Содержание и структура дисциплины

4.Материалы текущего контроля успеваемости обучающихся

5.Оценочные материалы промежуточной аттестации по дисциплине

6.Методические материалы для освоения дисциплины

7.Учебная литература и ресурсы информационно-телекоммуникационной сети "Интернет"

7.1. Основная литература

7.2. Дополнительная литература

7.3. Нормативные правовые документы и иная правовая информация

7.4. Интернет-ресурсы

7.5. Иные источники

Материально-техническая база, информационные технологии, программное обеспечение и информационные справочные системы

## 1. Перечень планируемых результатов обучения по дисциплине, соотнесенных с планируемыми результатами освоения программы

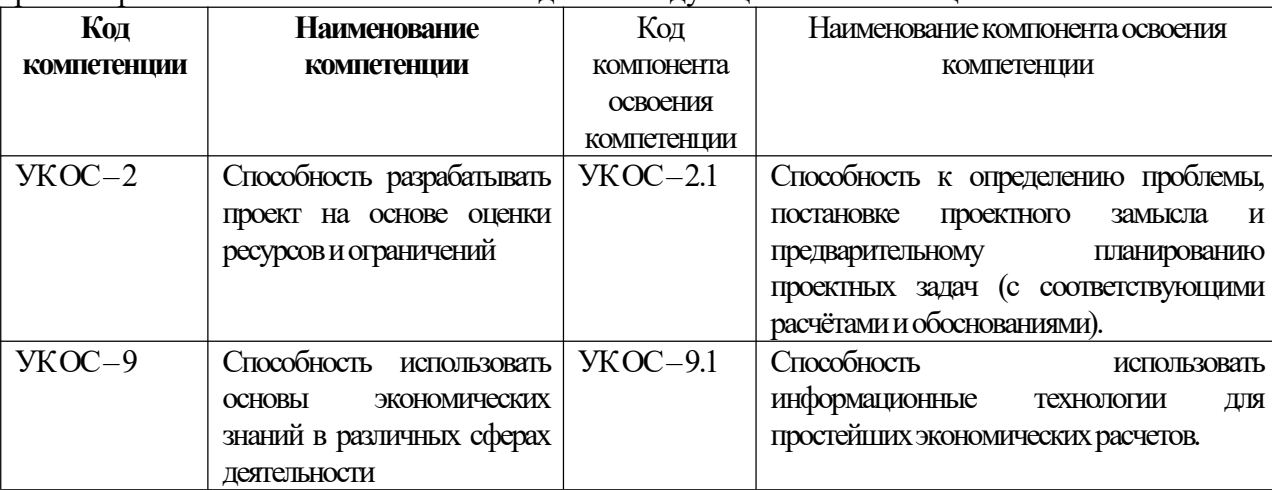

Дисциплина ФТД.01 «Цифровое общество, введение в искусственный интеллект и разговорные боты» обеспечивает овладение следующими компетенциями:

В результате освоения дисциплины у студентов должны быть сформированы:

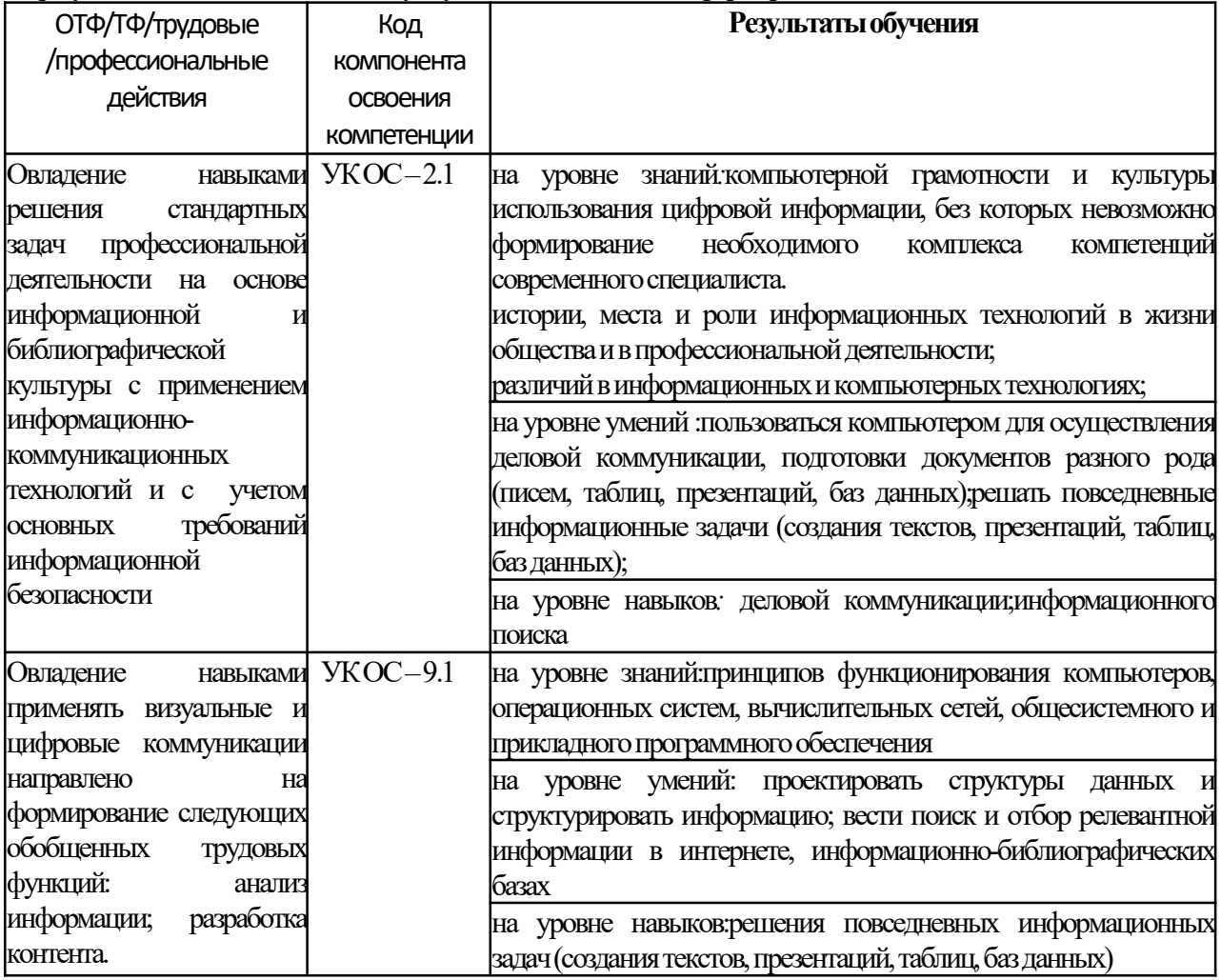

#### 2. Объем и место дисциплины в структуре ОП ВО

Дисциплина полностью осваивается в системе дистанционного обучения (далее - СДО). Объем лиспиплины:

2 зачётные единицы (72 ак. часа или 54 астр. часа). В целях планирования, при расчете структуры дисциплины применены академические часы (ак.ч.).

Количество академических часов, выделенных на видеолекции и самопроверку по ЭК (далее – электронный курс) – 24 ак.ч.

Количество академических часов, выделенных на самостоятельную работу обучающихся по ЭК – 48 ак.ч.

#### **Место дисциплины в структуре ОП ВО:**

Дисциплина реализуется в 1 семестре по всем формам обучения, относится к блоку факультативы направления 400301.

Данная дисциплина реализуется полностью с применением электронного обучения. Материалы дисциплины размещены по адресу [https://lms.ranepa.ru.](https://lms.ranepa.ru)

Пароль и логин к личному кабинету / профилю / учетной записи предоставляется обучающемуся в деканате.

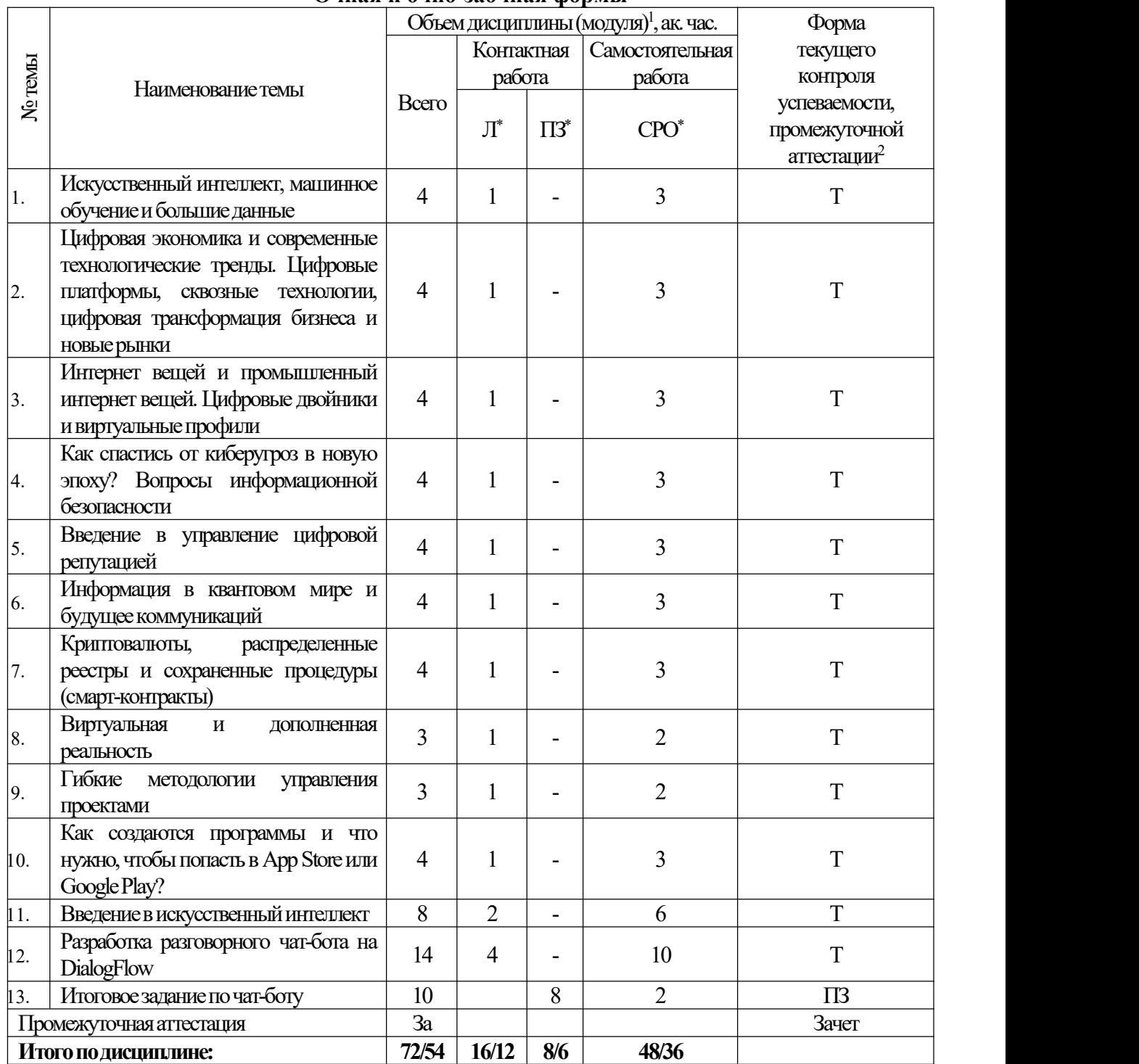

#### **3. Содержание и структура дисциплины Структура дисциплины на основе ЭК Очная и очно-заочная формы**

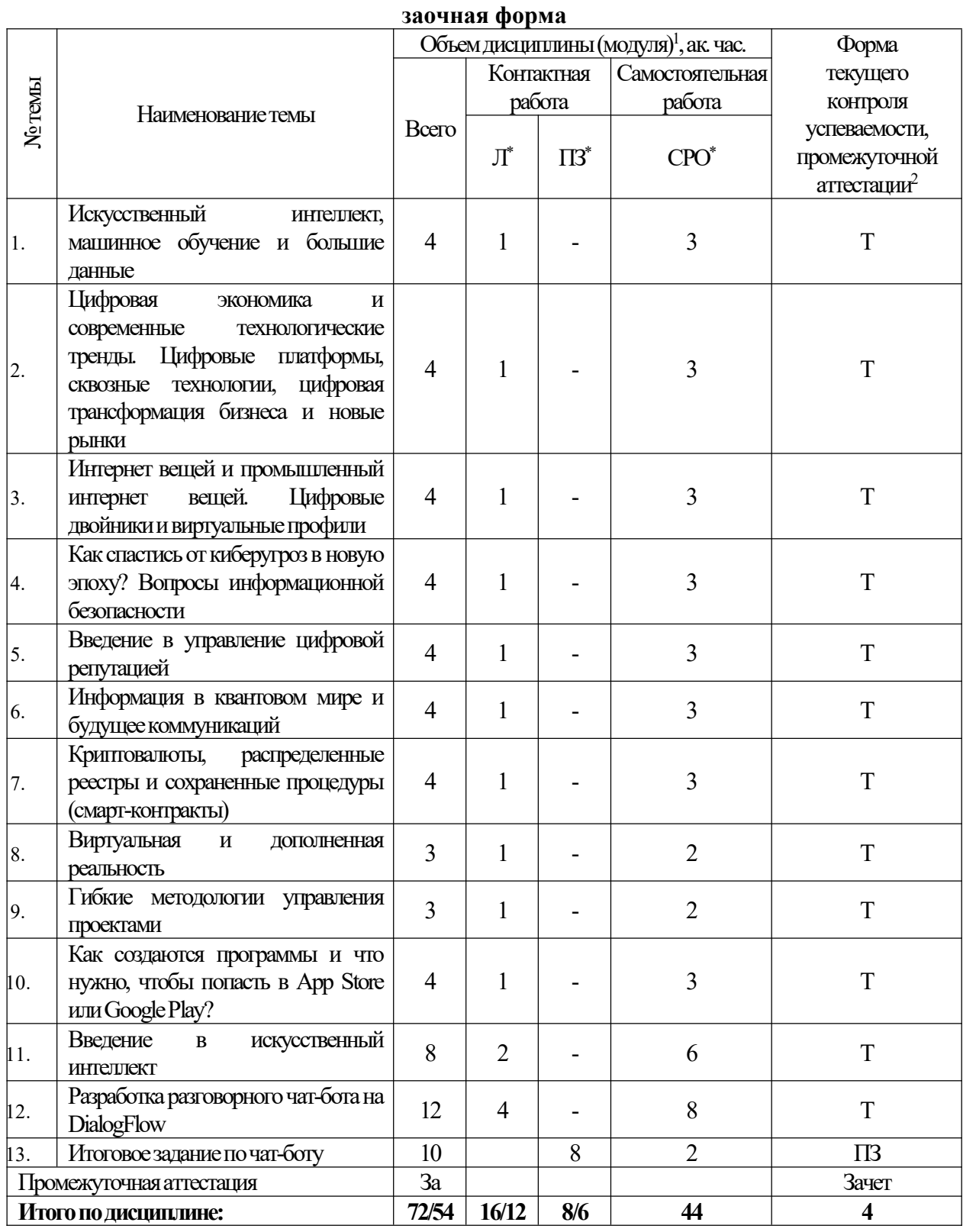

Примечание 1- виды учебной деятельности, предусмотренные электронным курсом: Л лекции, ПЗ - практические занятия, СРО - самостоятельная работа обучающегося. Примечание 2 - формы текущего контроля успеваемости: За - зачет, Т - тестирование, ПЗ - практическое задание.

#### Содержание дисциплины

# Тема 1- Искусственный интеллект, машинное обучение и большие данные

Общий обзор методов и технологий искусственного интеллекта. Далее в следующих видео я расскажу про машинное обучение, про гибридную парадигму построения искусственных интеллектуальных систем, про то, где можно использовать

6

искусственный интеллект уже сегодня, про его применение в различных сферах жизни, а в последней лекции мы изучим некоторые мифы и факты об искусственном интеллекте.

## **Тема 2- Цифровая экономика и современные технологические тренды. Цифровые платформы, сквозные технологии, цифровая трансформация бизнеса и новые рынки**

Цифровая экономика: обзор базовых понятий, концепций, ключевые составляющие цифровой экономики, ее важность для РФ. Способы реализации. Основные технологии.

Основные цифровые платформы, роль государства: трансформация продаж и услуг в цифровых платформах. Технология 5G: особенности и преимущества использования.

### **Тема 3. Интернет вещей и промышленный интернет вещей. Цифровые двойники и виртуальные профили**

Технологическое лидерство, цифровизация экономики, основные платформы. Большие данные, нейротехнологии и искусственный интеллект. Системы распределенного реестра, квантовые технологии. Промышленный интернет вещей, компоненты робототехники и сенсорики. Технологии виртуальной и дополнительной реальностей.

### **Тема 4. Как спастись от киберугроз в новую эпоху? Вопросы информационной безопасности**

Стандарты в области [информационной](https://lms.ranepa.ru/mod/resource/view.php?id=8818) безопасности. Триада [информационной](https://lms.ranepa.ru/mod/resource/view.php?id=8821) безопасности. Риски [информационной](https://lms.ranepa.ru/mod/resource/view.php?id=8827) безопасности. Развитие систем [информационной](https://lms.ranepa.ru/mod/resource/view.php?id=8824) безопасности. [Технические](https://lms.ranepa.ru/mod/resource/view.php?id=8830) средства защиты. Системы защиты [облачных](https://lms.ranepa.ru/mod/resource/view.php?id=8833) сервисов и электронной почты. Защита [дополнительных](https://lms.ranepa.ru/mod/resource/view.php?id=8836) корпоративных сервисов. [Средства](https://lms.ranepa.ru/mod/resource/view.php?id=8839) защиты системы контроля доступа пользователя. Системы контроля доступа [устройств](https://lms.ranepa.ru/mod/resource/view.php?id=8842) к сети. [Репутационные](https://lms.ranepa.ru/mod/resource/view.php?id=8845) сервисы и SIEM-системы. [IT-активы,](https://lms.ranepa.ru/mod/resource/view.php?id=8848) [управление](https://lms.ranepa.ru/mod/resource/view.php?id=8851) паролями. [Рекомендации](https://lms.ranepa.ru/mod/resource/view.php?id=8854) по личной безопасности в интернете.

#### **Тема 5. [Введение](https://lms.ranepa.ru/mod/resource/view.php?id=8764) в управление цифровой репутацией**

Понятие цифровой репутации, управление цифровой репутацией. Правила создания цифровой репутации, выполнение практических заданий по формированию цифровой репутации.

#### **Тема 6. Информация в квантовом мире и будущее коммуникаций**

Экономические процессы, сопровождающие первую и вторую квантовые революции. Понятия волновой и квантовой оптики. Квантовая криптография. Особенности реализации квантового компьютера. Использование квантовой криптографии в цифровой экономике.

#### **Тема 7. Криптовалюты, распределенные реестры и сохраненные процедуры (смарт-контракты).**

Понятие блокчейна, их разновидность. Устройство, формирование, реализация технологии блокчейна. [Криптовалюта](https://lms.ranepa.ru/mod/resource/view.php?id=8932) как основное применение блокчейна. [Обзор](https://lms.ranepa.ru/mod/resource/view.php?id=8935) Топ-5 криптовалют по капитализации. [Смарт-контракты](https://lms.ranepa.ru/mod/resource/view.php?id=8938). Где можно [использовать](https://lms.ranepa.ru/mod/resource/view.php?id=8941) блокчейн уже сегодня.

#### **Тема 8. Виртуальная и дополненная реальность**

Обзор возможностей и различий AR и [VR-технологий.](https://lms.ranepa.ru/mod/resource/view.php?id=8944) [Использование](https://lms.ranepa.ru/mod/resource/view.php?id=8947) VR- технологии. Кейсы с использованием [AR-технологии.](https://lms.ranepa.ru/mod/resource/view.php?id=8950) Как создаются VR и [AR-проекты.](https://lms.ranepa.ru/mod/resource/view.php?id=8953) Способы дистрибуции проектов и перспективы развития технологий.

## **Тема 9. Гибкие методологии управления проектами**

Гибкие [методологии](https://lms.ranepa.ru/mod/resource/view.php?id=8959) разработки ПО. [Методология](https://lms.ranepa.ru/mod/resource/view.php?id=8962) Scrum. [Экстремальное](https://lms.ranepa.ru/mod/resource/view.php?id=8968) программирование. Бережливое [производство.](https://lms.ranepa.ru/mod/resource/view.php?id=8971) [Методология](https://lms.ranepa.ru/mod/resource/view.php?id=8974) Канбан.

#### **Тема 10. Как создаются программы и что нужно, чтобы попасть в App Store или Google Play?**

Мобильные [приложения.](https://lms.ranepa.ru/mod/resource/view.php?id=8977) [Проектирование](https://lms.ranepa.ru/mod/resource/view.php?id=8980) интерфейсов мобильных приложений. Разработка мобильных [приложений.](https://lms.ranepa.ru/mod/resource/view.php?id=8983) [Монетизация](https://lms.ranepa.ru/mod/resource/view.php?id=8986) и мобильная аналитика. [Продвижение](https://lms.ranepa.ru/mod/resource/view.php?id=8989) мобильных приложений.

#### **Тема 11. Введение в искусственный интеллект**

Гибридная парадигма – «прорывная технология» искусственного интеллекта. Архитектура гибридной интеллектуальной системы. Основные элементы: аффекторы, подсистема управления, эффекторы. Агентный подход. Построение рациональных агентов. Получение «роевого интеллекта».

Автоматизация деловых процессов при помощи разговорного интерфейса и чат-ботов. Обработка естественного языка. Чат-боты. Первые разработки в области Искусственного Интеллекта. ELIZA, SHRDLU, PARRY, Jabberwocky, A.L.I.C.E., Siri, Alexa и Cortana. Задачи чат-ботов. Статистические методы распознавания. Применение формулы Байеса к последовательностям символов. Формальный метод. Использование нейронных сетей, нейросетевой подход. Метод семантической свёртки. Современные проблемы для чат-ботов.

Нейросетевая библиотека TensorFlow. Классификация. Функция активации ReLU. Скрытые слои нейронной сети. Наборы данных. Построение минимальной классифицирующей нейронной сети.

#### **Тема 12. Разработка разговорного чат-бота на DialogFlow**

Регистрация на DialogFlow. Создание агента и его настройка. Создание чат-бота. Разговорный чат-бот. Интеграция агента DialogFlow с чат-ботом в Telegram. Правила реагирования. Создание, поиск, редактирование. Тестирование чат-бота. Тренировка чат-<br>бота на существующих диалогах. Назначение правил. Создание новых правил.

Тонкие настройки активации правил. Выключение правил. Машинное обучение против гибридной схемы. Расширенные функции в DialogFlow. Ограничения и минусы технологии. Работа с чат-ботами коллег. Написание отчёта о тестировании ботов.

#### **Тема 13. Итоговое задание по чат-боту**

Итоговое задание по чат-боту состоит из двух практических частей: создание, настройка и публикация собственного бота; оценивание ботов коллег.

#### **4.Материалы текущего контроля успеваемости обучающихся**

# 4.1. **В ходе реализации дисциплины ФТД.01 «Цифровое общество, введение в искусственный интеллект и разговорные боты» используются следующие методы текущего контроля успеваемости обучающихся [1](#page-7-0):**

при проведении занятий лекционного типа: тестирование теоретической подготовленности (с применением ДОТ в СДО) - <https://lms.ranepa.ru>

при проведении занятий практического типа: практическое задание с применением ДОТ в СДО;

при занятиях самостоятельной работой: самостоятельная работа обучающихся является одной из форм самообразования, роль преподавателя при этом заключается в оказании консультативной и направляющей помощи обучающемуся с применением ДОТ в СДО.

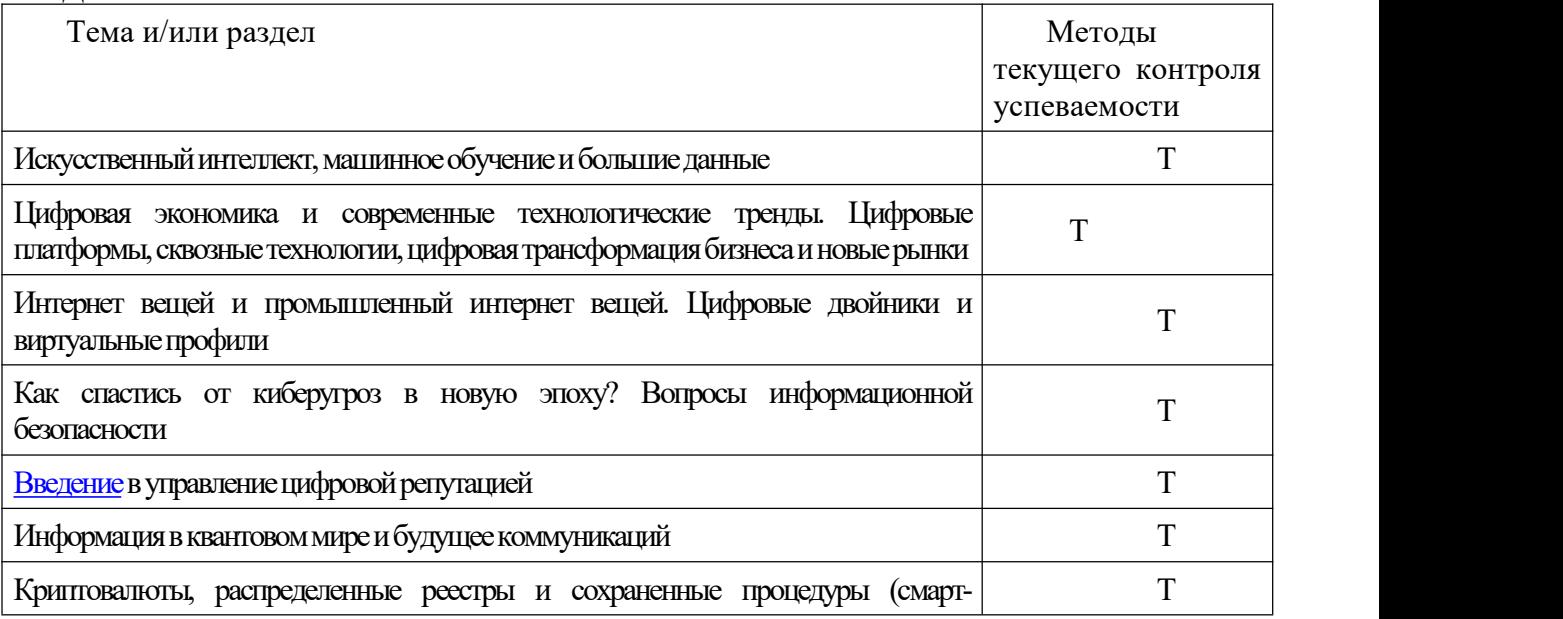

<span id="page-7-0"></span><sup>1</sup> *Разработчик программы самостоятельно выбирает форму заполнения пункта 1.1.*

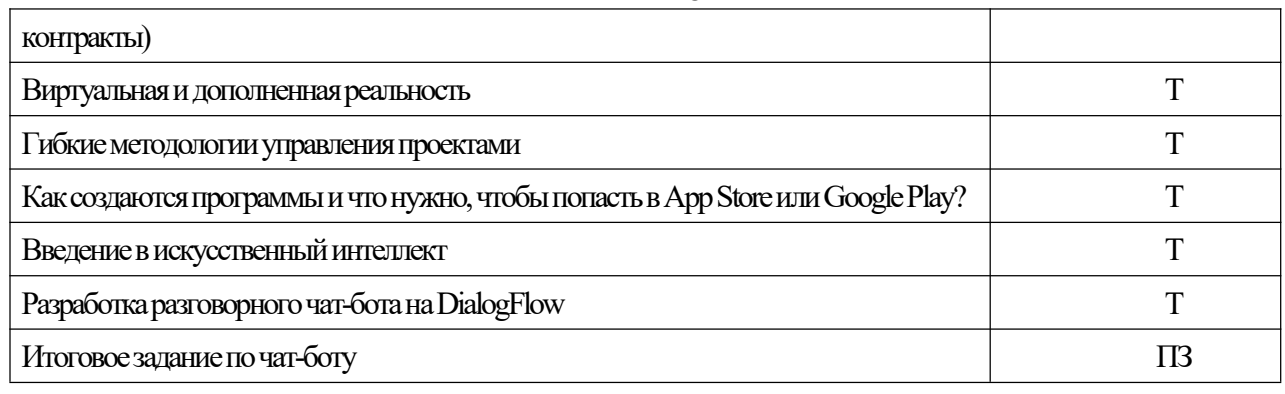

4.2. Типовые материалы текущего контроля успеваемости обучающихся

# Типовые тестовые здания по темам лекций

- 1. Как можно объективно убедиться в эффективности работы средства защиты?
	- 1) Проверить самостоятельно
	- 2) Проверить у специалистов
	- 3) Посмотреть отчет независимой испытательной лаборатории
	- 4) Проверить наличие сертификата РСТ
- 2. Какие инструменты для повышения безопасности паролей рекомендуется использовать?
	- 1) Программы управления паролями
	- 2) Анализаторы исходного кода
	- 3) Межсетевые экраны
	- 4) "Песочница"
- 3. Канбан был изобретен:
	- 1) B Kopee
	- 2) B Kurae
	- $3)$  B CIIIA
	- 4) В Японии
- 4. Какое из положений верно для принципа итеративности:
	- 1) С самого начала точно известно время разработки продукта и его стоимость
	- 2) Разработка ведется короткими итерациями при наличии активной взаимосвязи с заказчиком
	- 3) Соблюдения юридических договоренностей является первоочередным условием выполнения работ
	- 4) Пользовательские истории не являются начальной информацией, на основании которой создается модуль
- 5. Парное программирование это:
	- 1) Программисты соревнуются друг с другом в скорости выполнения задачи
	- 2) Два программиста вместе создают код на одном общем рабочем месте
	- 3) Один программист заменяет другого при необходимости
	- 4) Программисты совершают одинаковые действия на разных рабочих местах

6. Какие категории нарушителей наиболее актуальны при подключении домашнего компьютера проводом к сети Интернет через маршрутизатор провайдера?

- 1) Соседи
- 2) Внутренние нарушители
- 3) Спецслужбы
- 4) Внешние нарушители

7. Насколько быстро возможно взломать незащищенную и подключенную напрямую к сети Интернет информационную систему?

- 1) Взломать можно мгновенно
- 2) Взломать в принципе невозможно
- 3) Информационная система испытает атаки практически мгновенно и будет взломана в течение нескольких часов
- 4) Информационная система испытает взломы мгновенно, из них будет выбран наиболее подходящий
- 8. Как называется процедура проверки подлинности?
	- 1) Лактилоскопия
	- 2) Аутентификация
	- 3) Шифрование
	- 4) Идентификация
- 9. Назовите основополагающие элементы в структуре Scrum:
	- 1) Согласование
	- 2) Роли
	- 3) Практики
	- 4) Юридическая документация
	- 5) Артефакты
- 10. К целям экстремального программирования относят:
	- 1) Удовлетворение потребности пользователей
	- 2) Выявление уровня квалификации команды разработчиков
	- 3) Повышение доверия заказчика
	- 4) Увеличение сроков разработки продукта

## Типовое практическое задание по теме 13:

## 1. Создание, настройка, тестирование и публикация собственного бота.

В этой части задания предполагается работа вне системы дистанционного обучения, но результат - идентификатор чат-бота, публикуется в системе дистанционного обучения.

1.1. Создайте собственного бота. Вам в помощь материалы Воркшоп 2.1, Воркшоп 2.2.

1.2. Настройте и протестируйте чат-бота, используя материалы Воркшоп 2.3, Воркшоп 2.4 и Воркшоп 2.6.

Важно! Бот не лолжен раскрывать автора или какую-либо информацию о своем создателе. 1.3. Опубликуйте вашего чат-бота

Публикацию идентификатора бота необходимо произвести в системе дистанционного обучения, для этого:

√ перейдите к элементу «Итоговое задание по курсу»;

√ нажмите на ссылку «Отправить работу» или кнопку «Начало подготовки вашей паботы»:

√ в поле «Название» введите название (имя) вашего бота, в поле «Содержимое работы» - идентификатор бота. Например, если вашего бота зовут Мария, то в поле «Название» вам необходимо ввести имя бота - Мария, в поле «Содержимое работы» идентификатор бота @mariya bot.

√ нажмите кнопку «Сохранить».

#### 5. Оценочные материалы промежуточной аттестации по дисциплине 5.1. Зачет проводится с применением следующих методов (средств):

в форме выполнения итогового теста и компьютерного задания с применением ДОТ в СДО. При изучении дисциплины, обучающиеся в течение семестра прослушивают курс лекций, изучают видеоматериалы, проходят процесс текущей оценки знаний по теоретическим темам в СДО и сдают зачет.

Успешность работы обучающегося в учебном семестре по дисциплине оценивается по 100-балльной шкале.

| Код                | Промежуточный/ключевой                  | Критерий оценивания                                                         |
|--------------------|-----------------------------------------|-----------------------------------------------------------------------------|
| компонента         | индикатор оценивания                    |                                                                             |
| <b>КОМПЕТЕНЦИИ</b> |                                         |                                                                             |
| $YKOC-2.1$         | актуальных программных Низкий<br>Знание | «неудовлетворительно/незачет»<br>- 1                                        |
|                    | средств, принятых для осуществления     | компетенция не освоена или<br>$\vert$ B<br>освоена                          |
|                    | делопроизводства;                       | недостаточной мере. Студент не знает, либо знает                            |
|                    |                                         | Знание методов работы с большими на слабом уровне теоретический материал по |

5.2. Оценочные материалы промежуточной аттестации

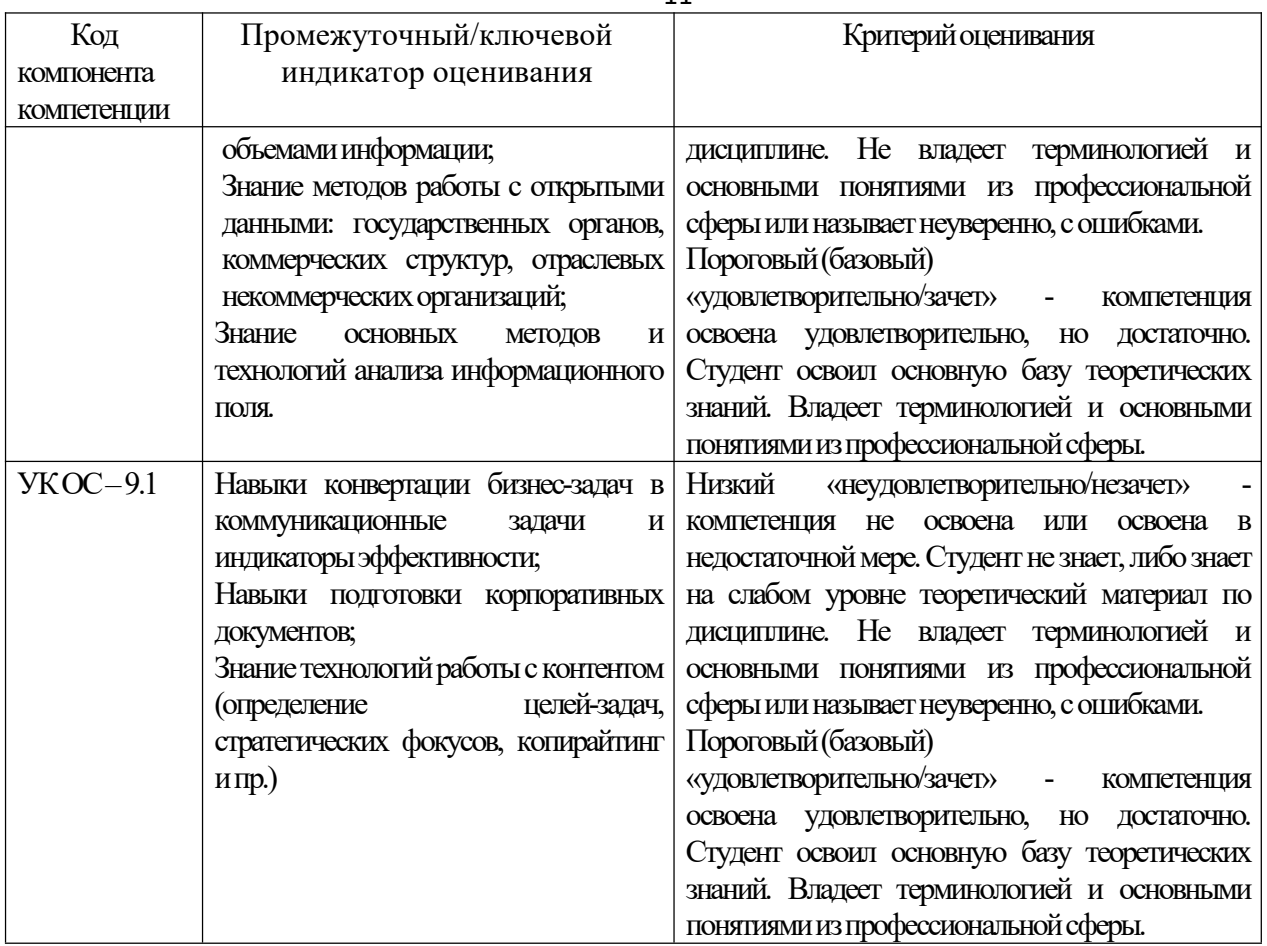

5.3. Показатели и критерии оценивания текущих и промежуточных форм контроля

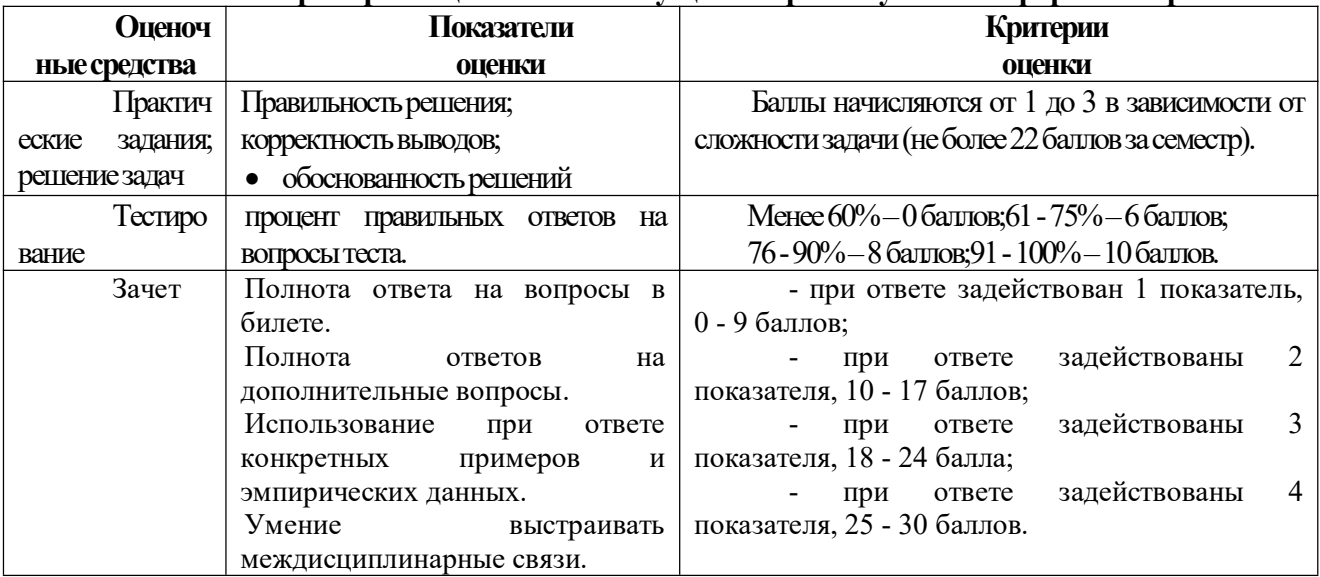

## Типовые оценочные средства промежуточной аттестации Типовые оценочные материалы по теме 1:

Тестирование по тематике:

Методы и технологии искусственного интеллекта.

Машинное обучение.

Гибридная парадигма построения искусственных интеллектуальных систем.

Особенности цифровизации экономических процессов.

Роль государства в использовании цифровых платформ.

# Типовые оценочные материалы по теме 2:

Тестирование по тематике:

Реализация продаж с использованием сетевых информационных технологий. Виды цифровых платформ. Общая характеристика операций блокчейна.

Понятие криптовалют.

Виртуализация экономических процессов.

Стандарты обеспечения информационной безопасности.

## Типовые оценочные материалы по теме 3:

Тестирование по тематике:

Как можно объективно убедиться в эффективности работы средства защиты?

- 1) Проверить самостоятельно
- 2) Проверить у специалистов
- 3) Посмотреть отчет независимой испытательной лаборатории
- 4) Проверить наличие сертификата РСТ

## Типовые оценочные материалы по теме 4:

Тестирование по тематике:

Какие инструменты для повышения безопасности паролей рекомендуется использовать?

- 1) Программы управления паролями
- 2) Анализаторы исходного кода
- 3) Межсетевые экраны
- 4) "Песочница"

## Типовые оценочные материалы по теме 5:

Тестирование по тематике:

Какое из положений верно для принципа итеративности:

- 1) С самого начала точно известно время разработки продукта и его стоимость
- 2) Разработка ведется короткими итерациями при наличии активной взаимосвязи с заказчиком
- 3) Соблюдения юридических договоренностей является первоочередным условием выполнения работ
- 4) Пользовательские истории не являются начальной информацией, на основании которой создается модуль

#### Типовые оценочные материалы по теме 6:

Тестирование по тематике:

- 1. Что такое новые финансовые структуры и при чем здесь цифровая репутация?
- 2. Почему во вселенной Стартрека отсутствуют деньги?
- 3. Что такое сетевая революция?
- 4. Назовите три закона роботехники для банковских роботов?
- 5. Эволюция цифровой эпохи: перечислите все этапы? В чем их различие.

6. Зачем мне рекомендовали к прочтению в данном курсе книгу, посвященную финтеху?

7. Как влияет развитие информационных технологий на рынки труда и профессиональные навыки?

8. Каковы кардинальные и системные изменения, которые вносят в нашу жизнь инновации в информационных технологиях?

9. Что такое Интернет вешей и экономика совместного потребления

10. Почему современному человеку невозможно уйти из Сети?

#### Типовые оценочные материалы по теме 7:

Тестирование по тематике:

1. В чем разница между понятиями репутация и цифровая репутация?

2. Как мы определяем «плохую» или «хорошую» цифровую репутацию?

3. Является ли выбранная Вами профессия сферой повышенных репутационных рисков? Если да, то почему?

4. Какие профессии не несут повышенных репутационных рисков? Назовите несколько. Объясните почему?

- 5. Соответствуете ли вы мнению окружающих о вас?
- 6. Есть ли у вас план, как управлять мнением окружающих о вас?
- 7. Есть ли у вас свой стиль\образ\бренд?
- 8. Что вредит тому образу, который сложился у окружающих о вас?
- 9. Что способствует хорошему мнению окружающих о вас?

10. Помогает ли вам мнение окружающих добиваться поставленных целей?

### **Типовые оценочные материалы по теме 8:**

Тестирование по тематике:

Виды сетевых конфликтов.

Конфликты прямого и косвенного участия.

В чем отличия.

### **Типовые оценочные материалы по теме 9:**

Тестирование по тематике:

Пирамида деловой репутации

Инструменты по оценке репутационного ущерба в Сети.

Рекомендации по теме «Личный опыт сетевого конфликта».

## **Типовые оценочные материалы по теме 10:**

Тестирование по тематике:

Кибербуллинг как новое явление Интернет-пространства: причины.

Понятие.

Темпы распространения.

Последствия для жертвы.

Методы предупреждения/борьбы.

Почему нельзя участвовать, как это отражается на цифровой репутации.

# **Типовые оценочные материалы по теме 11:**

Тестирование по тематике:

1. Какими свойствами характеризуется искусственная интеллектуальная система? покорность и верность;

адекватность и непротиворечивость;

независимость и своеволие;

адаптивность и автономность;

последовательность и рациональность.

2. Какой основной негативный аспект восходящей парадигмы?

систему невозможно обучить;

за системой всегда должен следить человек;

система очень быстро скатывается в переобученность;

требуется гигантское количество вычислительных ресурсов для моделирования;

результаты работы системы практически невозможно объяснить.

3. Какая архитектура нейронной сети очень точно повторяет структуру зрительной коры млекопитающих?

генеративно-состязательные нейросети;

рекуррентные нейросети;

нейросети прямого распространения;

свёрточные нейросети;

нейросети с памятью.

Обоснуйте свою точку зрения.

## **Типовые оценочные материалы по теме 12:**

Тестирование по тематике:

- 1. Исследования в области искусственного интеллекта.
- 2. Экспертные системы.
- 3. Свойства интеллектуальных систем.
- 4. Нейронные сети и машинное обучение.
- 5. Методы восходящей парадигмы.
- 6. Методы нисходящей парадигмы.
- 7. Интуитивный, логический и символьный подходы.
- 8. Структурный, эволюционный и квазибиологический подходы.
- 9. Генетический алгоритм.
- 10. Гибридная парадигма. Агентный подход.
- 11. Построение рациональных агентов.
- 12. Роевой интеллект.
- 13. Распознавание образов.
- 14. Машинное обучение.
- 15. Искусственные нейронные сети.
- 16. Обработка естественного языка.
- 17. Чат-боты, их функции.
- 18. Статистический метод. Цепи Маркова.
- 19. Формальный метод.
- 20. Семантическая свертка.
- 21. Нейросетевой библиотекой компании Google TensorFlow
- 22. DialogFlow.
- 23. Редактирование и тестирование чат-бота.
- 24. Тренировка агента на основе диалогов.
- 25. Сущности, параметры, переменные.

# **Типовое ПРАКТИЧЕСКОЕ ЗАДАНИЕ по** теме 13

## **2. Оценивание ботов коллег.**

После того, как все обучающиеся на курсе опубликуют свои боты, все работы будут распределены для оценки. Каждую работу анонимно оценят 3 рецензента.

Оцените работы ваших коллег

Оцените работы однокурсников для этого в **«Итоговом задании по курсу»**:

✔ нажмите на кнопку **«Оценить»**, расположенную ниже работы, представленной на рецензию. В разделе **«Работы,представленные для оценивания»** видно только имя бота, идентификатор станет доступен после нажатия кнопки **«Оценить»**:

✔ оцените работу по каждому представленному критерию

**Критерий 1.** Узнайте у бота, на какую тему он общается.

**Критерий 2.** Протестируйте бота на самые общие фразы и вопросы типа приветствия и вопроса об имени/реквизитах автора.

**Критерий 3.** Примените к боту процедуру теста Тьюринга.

**Критерий 4.** Задайте боту не менее пяти вопросов по предметной области, о которой он заявил.

**Критерий 5.** Сформируйте для себя общее впечатление об адекватности ответов на вопросы, комфортности взаимодействия с данным ботом.

Каждый из пунктов потребует оценивания по шкале от **0 до 2**, иллюстрируя то, насколько похоже поведение

бота на поведения человека:

**«0»** – бот некорректно (неадекватно) реагирует на вопрос;

**«1»** – бот на вопрос реагирует неоднозначно;

**«2»** – реакция бота адекватна и ожидаема.

Если наименование бота (или сам бот) раскрывает автора или какую-либо информацию о своем создателе,

то такой бот не оценивается (эквивалентно оценке «0» завсе вопросы)

✔ выставьте оценку от **0 до 2** по каждому представленному критерию, для этого в поле **«Оценка для критерия»** выберите нужное значение

✔ в поле **«Отзывы для автора»** напишите краткий отзыв о боте, подготовьте текстовый документ (формата .doc или .docx) с ответами бота по каждому критерию и прикрепите его к отзыву – перетаскиванием в поле для загрузки файлов

# **Типовой ИТОГОВЫЙ ТЕСТ по дисциплине**

**1.Управление цифровой репутацией – это значит:**

А. работать с отзывами о бизнесе или персоне

Б. отслеживать и убирать из Сети негатив

В. вести активную рекламу бизнеса или персоны в Сети

Г. работать над формированием узнаваемого сетевого образа бизнеса или персоны

**2.Верно ли утверждение, что цифровая репутация важна только для бизнеса, связанного с онлайн-продажами?**

15

А. Верно Б. Неверно

**3. Влияет ли цифровая репутация напрямую на прибыль бизнеса?**

А. Да Б. Нет

В. Да, но при условии, что бизнес связан с онлайн-продажами

Г. Нет, прибыль зависит прежде всего от качества товаров\услуг

4. **Как можно оценить цифровую репутацию бизнеса или персоны?**

А. Ввести название компании или персоны в поисковую строку и посмотреть, есть ли в результатах выдачи негатив

Б. Заказать у специалистов аналитику упоминаний компании или персоны в Сети

В. Использовать автоматические системы мониторинга, такие как система «Медиалогия»

Г. Провести опрос в соцсетях

5. **В чем отличие OMR от SERM?**

А. Это разные аббревиатуры одного понятия, которое означает набор методов по выводу негатива о персоне или бизнесе из Сети

Б. SERM – это часть общей стратегии по управлению цифровой репутацией бизнеса или персоны

В. OMR – это часть работы SERM-специалиста

Г. OMR – это работа с контентом, а SERM – это работа с результатами поисковой выдачи

**6. Как используется цифровая репутация бизнеса или персоны?**

А. Цифровая репутация – это стартовый капитал для продвижения личного бренда или бизнеса

Б. Цифровая репутация – это резюме для трудоустройства на работу

В. Цифровая репутация – это визитная карточка компании или персоны для первого знакомства

Г. Все вышеперечисленное

Д. Ничего из вышеперечисленного

# 7. **Верно ли утверждение, что если у персоны или компании нет собственных площадок в Интернете, то заниматься управлением цифровой репутацией не требуется?**

А. Верно

Б. Неверно

# 8**. Сколько времени занимает создание цифровой репутации с нуля?**

А. от пары дней до пары месяцев в зависимости от того, как быстро будут готовы ваши собственные сетевые площадки в Сети

Б. минимум один год, необходимый для запуска и проведения эффективных рекламных кампаний в Сети по продвижению бизнеса или персоны

В. два-три года, чтобы у целевой аудитории сформировался хорошо узнаваемый позитивный сетевой образ бизнеса или персоны

Г. чем больше денег выделяется на рекламу в Сети, тем быстрее формируется цифровая репутация

# 9. **Можно ли удалить негатив из Сети?**

А. Можно, если докажете, что информация не соответствует действительности

Б. Можно попытаться, но надо иметь в виду, что Сеть помнит все

В. Полностью удалить нельзя, но можно скрыть

Г. Верно все вышеперечисленное

#### 10. **Что такое «Эффект Стрейзанд»?**

А. Чем активнее пользователь пытается удалить информацию, тем большее распространение она получает в Сети

Б. Все фотографии знаменитостей, загруженные в Сеть, можно свободно использовать для собственных нужд

В. Нельзя загружать в Сеть фотографии домов без согласия их собственников

Г. Чем выше иск за моральный ущерб за несогласованное размещение личной информации в Сети, тем выше популярность этой информации

**11. Сколько времени требуется, чтобы отработать негатив с упоминанием бизнеса или персоны?**

А. 2–3 месяца

Б. зависит от количества негатива, который требуется нивелировать

В. 1–2 месяца

Г. 3–6 месяцев

Д. 2-3 дня, дальше работать не имеет смысла, негатив уже закрепился в связке с упоминанием персоны или бизнеса

# **12. Первый шаг при разработке стратегии управления репутацией – это…**

А. Мониторинг

Б. Покупка отзывов

В. Запуск рекламы

Г. Создание бренда бизнеса или персоны

# **13. Большинство пользователей просматривают в результатах поисковой выдачи:**

А. не дальше первых трех страниц (первые 30 результатов)

Б. не дальше первых двух страниц (первые 20 результатов)

В. не дальше первой страницы (первые 10 результатов)

Г. пока не найдут то, что ищут

# **14. Самая популярная поисковая система в России (в настоящее время) – это …**

А. Google

Б. Яндекс

В. Rambler

Г. Mail.ru

## **15. В каких социальных сетях необходимо завести площадку для эффективного управления цифровой репутацией бизнеса или персоны в России?**

А. ВКонтакте – самая массовая социальная сеть в России

Б. Фейсбук – в России рассматривается как площадка для бизнеса или формирования профессионального бренда

В. Инстаграм – самая популярная социальная сеть в России у аудитории от 16 до 24 лет

Г. Все вышеперечисленные площадки

Д. Все возможные социальные сети, кроме Одноклассников. Присутствие там только нанесёт вред вашей цифровой репутации

Е. Там, где будет максимальный отклик вашей целевой аудитории

# **16. Что такое целевая аудитория в Сети?**

А. это аудитория потенциальных потребителей информации о конкретном цифровом объекте или субъекте

Б. это ближайший круг вашего сетевого общения, ограниченный теми пользователями, которые знают вас в реальной жизни

В. это аудитория форумов, групп в соцсетях и других сетевых площадок, где вы появляетесь чаще всего

#### **17. Какова ваша потенциальная сетевая аудитория?**

А. меньше 50 пользователей

Б. больше тысячи пользователей

В. больше нескольких тысяч пользователей

Д. 92,8 миллионов пользователей Рунета

Г. 4,5 миллиарда пользователей Сети

# **18. Максимальное доверие у целевой аудитории в Сети вызывают:**

А. Видеоотзывы или видеообращения

Б. Информация с указанием авторства и ссылками на заслуживающие доверия источники

В. Много хороших текстовых отзывов на разных площадках с именем автора или ссылкой

на его профиль в сети

Г. Качественные фотографии с хорошей обработкой

Д. Все вышеперечисленное

Г. Ничего из вышеперечисленного, только личные рекомендации френдов

**19. Как распознать, что против бизнеса или персоны началась информационная атака?**

А. на ваших площадках стали появляться негативные отзывы

Б. количество негатива в регулярных мониторингах упоминания вашего бизнеса или персоны превышает среднестатистические показатели на 15-20%

В. в течение пары часов на различных сетевых площадках появилось несколько десятков негативных упоминаний вашего бизнеса или персоны

Г. произошел резкий отток подписчиков и друзей с ваших сетевых площадок

**20. Верно ли утверждение, что основные составляющие стратегии цифровой репутации одинаковы как для крупного бизнеса, так и для обычного пользователя Сети?**

А. Верно

Б. Неверно

#### **Шкалаоцениванияподисциплине**

Практическое задание предназначены для самостоятельной проверки обучающихся. Преподавателю рекомендуется интегрировать данную оценку в балльно-рейтинговую систему оценивания дисциплины, согласно положению о БРС своего подразделения Академии. Итоговая оценка по дисциплине формируется путёмсложения баллов, полученных за прохождение текущей аттестации по темам, и баллов, набранных за итоговоетестирование.

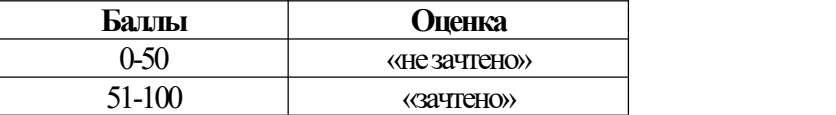

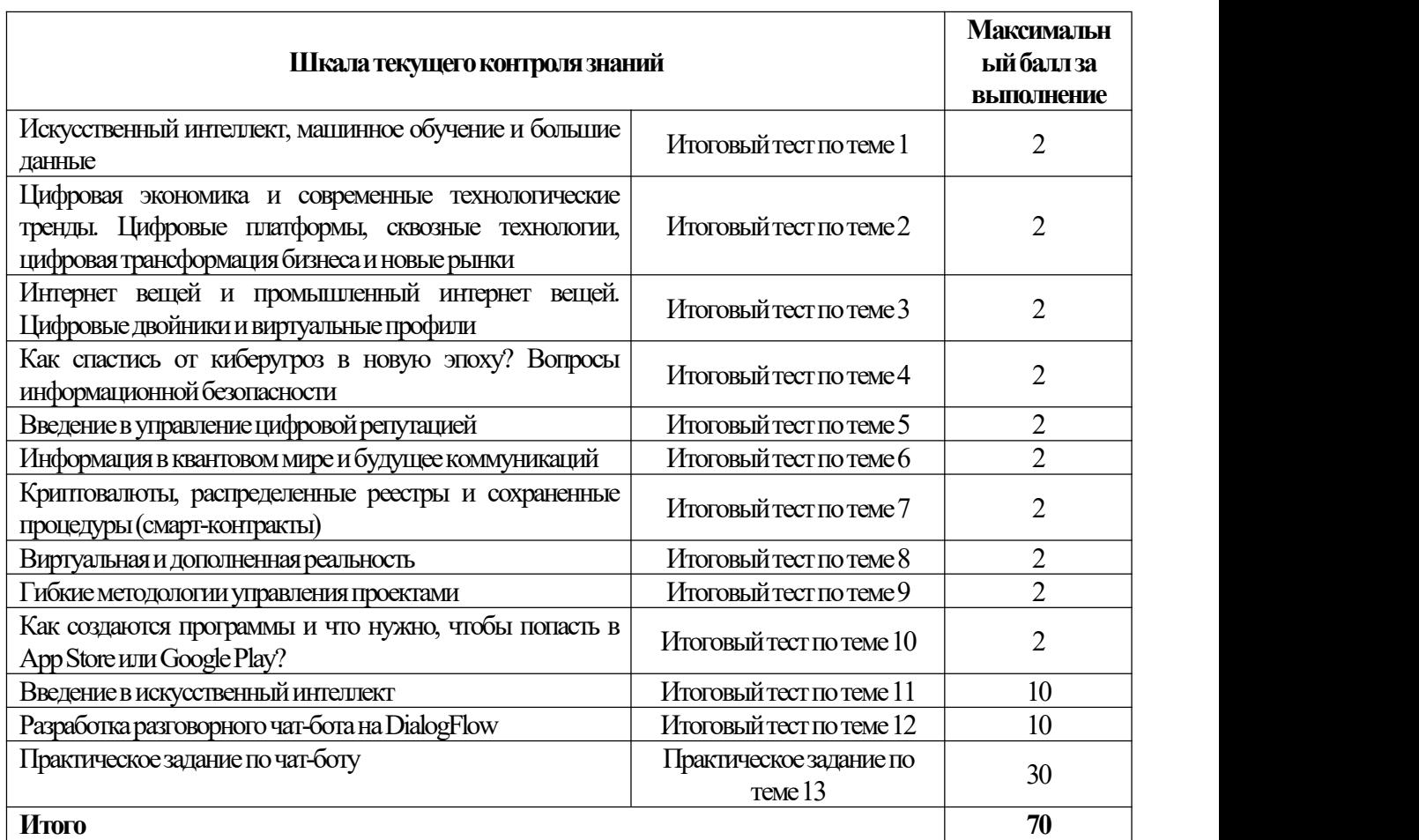

*Каждый из тестов текущего контроля знаний,* состоит из 20 вопросов, на выполнение каждого теста отводится1попыткасограничениемвремени–20минутнапопытку.

**Шкалаитоговойоценкизаосвоениедисциплины**

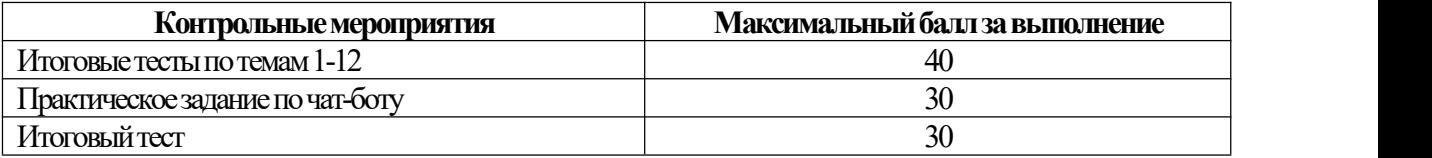

Оценка результатов производится на основе балльно-рейтинговой системы (БРС). Использование БРС осуществляется в соответствии с приказом от 06 сентября 2019 г. № 306 «О применении балльнорейтинговой системы оценки знаний студентов». Баллы выставляются за посещаемость занятий (максимум 20 баллов), выступления с докладами, устный опрос, письменные работы (максимум 40 баллов), результаты выполнения контрольной работы (максимум 10 баллов), ответ на экзамене (максимум 30 баллов). На основании п. 14 Положения о балльно-рейтинговой системе оценки знаний обучающихся в РАНХиГС в институте принята следующая шкала перевода оценки из многобалльной системы в пятибалльную:

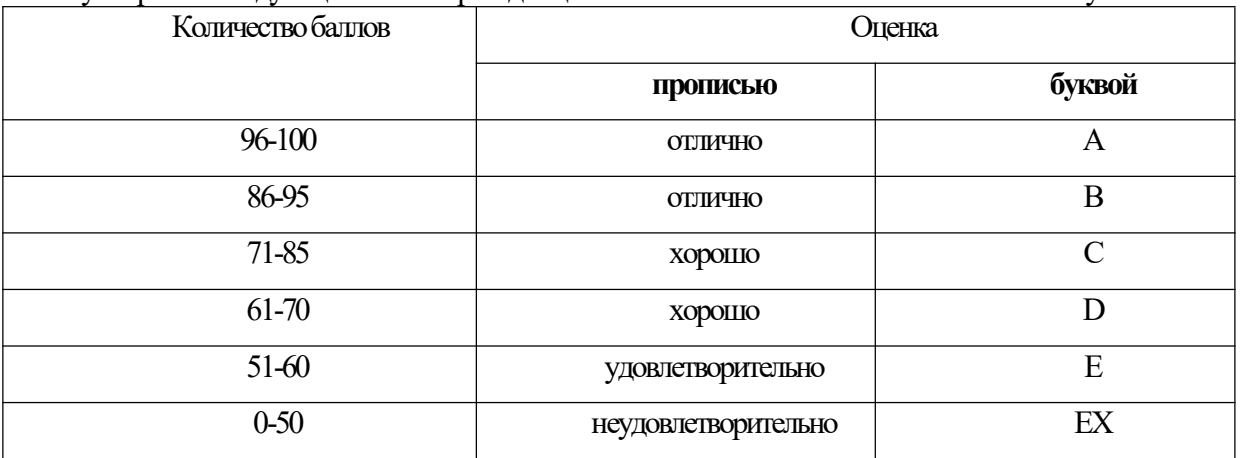

#### 6. Методические указания по освоению дисциплины 6.1 Методические указания по самостоятельной работе

Подготовку к каждому практическому занятию каждый студент должен начать с ознакомления с планом семинарского занятия, который отражает солержание предложенной темы, просмотра видеолекций, размещенных в ДОТ. Тщательное продумывание и изучение вопросов плана основывается на проработке текущего материала лекции, а затем изучения обязательной и дополнительной литературы, рекомендованную к данной теме. На основе индивидуальных предпочтений студенту необходимо самостоятельно выбрать тему доклада по проблеме. Если программой дисциплины предусмотрено выполнение практического задания, то его необходимо выполнить с учетом предложенной инструкции (устно или письменно). Все новые понятия по изучаемой теме необходимо выучить наизусть и внести в глоссарий, который целесообразно вести с самого начала изучения курса.

Результат такой работы должен проявиться в способности студента свободно ответить на теоретические вопросы семинара, его выступлении и участии в коллективном обсуждении вопросов изучаемой темы, правильном выполнении практических заданий и контрольных работ.

В процессе подготовки к практическим занятиям, студентам необходимо обратить особое внимание на самостоятельное изучение рекомендованной учебно-методической (а также научной и популярной) литературы. Самостоятельная работа с учебниками, учебными пособиями, научной, справочной и популярной литературой, материалами периодических изданий и Интернета, статистическими данными является наиболее эффективным методом получения знаний, позволяет значительно активизировать процесс овладения информацией, способствует более глубокому усвоению изучаемого материала, формирует у студентов свое отношение к конкретной проблеме.

Более глубокому раскрытию вопросов способствует знакомство с дополнительной литературой, рекомендованной преподавателем по каждой теме семинарского или практического занятия, что позволяет студентам проявить свою индивидуальность в рамках выступления на данных занятиях, выявить широкий спектр мнений по изучаемой проблеме.

В процессе подготовки обучающимся необходимо обратить особое внимание на самостоятельное изучение рекомендованной литературы. Самостоятельная работа с учебниками, учебными пособиями, научной, справочной и популярной литературой, материалами периодических изданий и Интернета является наиболее эффективным методом получения знаний, позволяет значительно активизировать процесс овладения информацией, способствует более глубокому усвоению изучаемого материала.

#### 6.2 Метолические рекоменлации по выполнению практического залания

Практическое задание - это конкретная практическая задача на компьютере, рассказывающая о той или иной ситуации, в которой зачастую заложена некая проблема.

Анализ ситуации целесообразно начинать с выявления признаков нарушений в поставленной проблеме;

Корректная остановка проблемы требует ясности, четкости, а главное четкости формулировки;

Успех в решении проблемы зависит от выработки различных способов действий в данной ситуации -альтернатив;

Необходимым условием для принятия окончательного решения является выявление вариантов решения проблемы – требований к содержанию альтернатив и их обоснование;

При выборе решения нужно опираться как на исторический анализ положительных и отрицательных последствий каждого, так и на анализ необходимости осуществления решений;

При составлении процедуры решения нужно ориентироваться на первоначальные нели и реальность ее воплошения.

На данном этапе после презентации решений во время общей дискуссии на практическом занятии можно рекомендовать обсудить 4 вопроса:

Почему ситуация выглядит как дилемма?

Кто принимал решения?

Какие варианты решения имели место?

Что надо было делать, какой инструментарий применить?

В процессе полготовки к практическим занятиям, необходимо обратить особое внимание на самостоятельное изучение рекомендованной литературы. Самостоятельная работа с учебниками, учебными пособиями, научной, справочной и популярной литературой, материалами периодических изданий и Интернета, статистическими данными является наиболее эффективным методом получения знаний, позволяет значительно активизировать процесс овладения информацией, способствует более глубокому усвоению изучаемого материала, формирует у студентов свое отношение к конкретной проблеме.

#### 6.3 Методические рекомендации по выполнению тестовых заданий

Курс содержит: анкетирование, видеолекции и тестирование.

Тестирование осуществляется с использованием дистанционных образовательных технологий. Студент самостоятельно выполняет задания к каждой теме. Для выполнения тестового задания, прежде всего, следует внимательно прочитать поставленный вопрос. Тестовой вопрос может подразумевать ответ в форме выбора одного правильного варианта ответа из множества предложенных вариантов, выбора нескольких правильных ответов из множества прелложенных вариантов, вставки пропушенного слова в пустое поле.

Тесты составлены таким образом, что в каждом из них правильным является как один, так и несколько вариантов. На выполнение теста отводится ограниченное время. Как правило, время выполнения тестового задания определяется из расчета 30-45 секунд на один вопрос. После выполнения теста происходит автоматическая оценка выполнения. Количество попыток тестирования обучаемого не более 5, время выполнения тестового задания ограничено одним семестром. Результат отображается в личном кабинете обучающегося.

Для того чтобы выполнить элемент «Видеолекции», необходимо:

1. Перейти к выполнению элемента, кликнув на название «Видеолекции».

2. Просмотреть «Видеолекцию». Данный элемент не требует оценки, поэтому при успешном выполнении статус элемента изменится с пустого квадрата на голубую галочку в квадрате.

Статус выполнения элемента курса отображается с правой стороны страницы напротив каждого элемента, требующего статус завершения:

пустой квадрат - элемент требует выполнения;

голубая галочка - элемент завершен, оценка не требуется;

зеленая галочка - элемент завершен, требуется оценка;

красный крестик - элемент не завершен.

Итоговое тестирование станет доступным после завершения всех элементов курса, расположенных выше.

Для того чтобы выполнить элемент *Итоговое тестирование*, необходимо:

1. Перейти к выполнению элемента «*Итоговое тестирование»*, кликнув на название.

2. Нажать кнопку «*Начать тестирование»*.

3. Ответить на вопросы теста.

4. Нажать кнопку «*Закончить попытку»*.

5. Нажать кнопку «*Отправить все и завершить тест»*. Теперь попытка теста завершена.

Итоговое тестирование будет считаться завершенным, если статус выполнения изменится с пустого квадрата на зеленую галочку, так как данный элемент требует получения оценки. В противном случае квадрат останется пустым или появится красный крестик – это означает, что необходимо пройти тестирование еще раз.

После того, как Итоговое тестирование будет завершено, станет доступна Анкета удовлетворенности курсом. Ответив на вопросы анкеты, статус элемента изменится на голубую галочку.

*Для успешного завершения курса необходимо получить положительный статус выполнения во всех элементах и заполнить Анкету удовлетворенности курсом***.**

Образовательные материалы открываются последовательно. Доступ к текущей аттестации по теме открывается после просмотра всех видеороликов данной темы.

После прохождения текущей аттестации по теме (тестирования) в независимости от набранных баллов студенту предоставляется доступ к материалам следующей темы.

После прохождения текущих аттестаций по всем темам курса в независимости от набранных баллов, но не ранее определенной даты (в соответствии с графиком учебного процесса), студенту предоставляется доступ к итоговому тестированию по дисциплине.

#### **7.Учебная литература и ресурсы информационно-телекоммуникационной сети "Интернет"**

#### **7.1 Основная литература**

1. Попов А.М. Информационные технологии (Информатика) и математика. Юнити,2012. http://www.iprbookshop.ru/7039.html

2. Б. Я. Советов, В. В. Цехановский, В. Д. Чертовской. Базы данных: теория и практика: Учебник для вузов.М.: Высшая школа,2016. http://biblio online.ru/book/149B6F94-C061-4060-B255-E2DC8450CB08

3. Волков В. Б., Макарова Н. В. Информационные технологии (Цифровое общество и цифровое государство в новую технологическую эпоху,): Учебник для вузов. Стандарт третьего поколения. 1 издание, 2011 год, 576 стр., 1 ISBN 978-5-496-00001-7 // Издательский дом Питер. http://www.piter.com/book.phtml?978549600001

7.2. Дополнительная литература

4. Изюмов А.А., Коцубинский В.П. Компьютерные технологии в науке и образовании: Учебное пособие.Томск: Эль Контент,2012. <http://www.iprbookshop.ru/13885.html>

5. Шарков Ф.И. Интерактивные электронные коммуникации: Возникновение "Четвертой волны".Москва: Дашков и К°,2015. <http://www.iprbookshop.ru/14043.html>

6. Мартемьянов Ю.Ф. Операционные системы. Концепции построения и обеспечения безопасности.Телеком,2011. <http://www.iprbookshop.ru/12009.html>

Положение об организации самостоятельной работы студентов федерального государственного бюджетного образовательного учреждения высшего образования «Российская академия народного хозяйства и государственной службы при Президенте РФ» (в ред. приказа РАНХиГС от 11.05.2016 г. Nº 01-2211). http://www.ranepa.ru/images/docs/prikazy-ranhigs/Pologenie o samostovatelnoi rabote.pdf

#### 7.3. Нормативные правовые документы

7. Конституция Российской Федерации.

8. Доктрина информационной безопасности Российской Федерации.

 $\overline{Q}$ Федеральный закон Российской Федерации «Об информации, информационных технологиях и защите информации» №149-ФЗ от 27 июля 2006 года.

 $10.$ Федеральный закон от 4 июля 1996 г. «Об участии в международном информационном обмене».

**TOCT** 34.601-90. Информационная  $11.$ технология. Комплекс стандартов Ha автоматизированные системы. Автоматизированные системы. Стадии создания.

ГОСТ Р ИСОМЭК 12207. Процессы жизненного цикла программных средств. 12.

13. Типовой кодекс этики и служебного поведения государственных служащих российской федерации и муниципальных служащих. (Одобрен решением президиума Совета при Президенте Российской Федерации по противодействию коррупции от 23 декабря 2010 г. (протокол N 21).

Указ Президента РФ от 12.08.2002 N 885 (ред. от 16.07.2009) "Об утверждении общих 14. принципов служебного поведения государственных служащих».

15. Медиология, Мониторинг СМИ и соцсетей, сайт информационной компании https://www.mlg.ru/-

#### 7.4. Интернет-ресурсы

Для освоения дисциплины следует пользоваться доступом через сайт научной библиотеки http:// Доступ к подписным электронным информационным ресурсам осуществляется с любого рабочего места СЗИУ по локальной сети, а также с любого компьютера или мобильного устройства, подключенного к сети Интернет, через сайт научной библиотеки СЗИУ http://nwapa.spb.ru/ по инливилуальному логину и паролю.

Русскоязычные ресурсы: - учебники, учебные пособия, монографии, сборники статей, практикумы, статьи из периодических изданий из электронно-библиотечных систем: (ЭБС) Айбукс; (ЭБС) Лань; (ЭБС) ЮРАЙТ; (ЭБС) Book.ru; (ЭБС) IPRbook.- East View Information Services, Inc. (Ист-Вью) - статьи из периодических изданий (журналы, газеты) по общественным и гуманитарным наукам.

- Электронная библиотека ИД «Гребенников» - научно-практические статьи по финансам, менеджменту, маркетингу, логистике, утравлению персоналом.

Англоязычные ресурсы:EBSCO Discovery +A-to-Z. Система поиска по электронной подписке института;Ebook Central –Полнотекстовая база данных электронных книг по всем отраслям знаний; Springer Link - полнотекстовые политематические базы академических книг; WILEY - более 1600 монографий и сборников по юриспруденции, криминологии, экономике, финансам и др.; Cambridge University Press полнотекстовые издания; EBSCO Publishing - мультидисциплинарные и тематические базы данных научных журналов; Emerald eJournals Premier - электронное собрание рецензируемых журналов; SAGE Premier - база рецензируемых полнотекстовых электронных журналов; Springer Link - полнотекстовые политематические базы академических журналов; WILEY - доступны выпуски 1500 академических журналов разных профилей; Архивы НЭИКОН - полные тексты научных журналов до 2012 года авторитетных издательств: Annual Reviews, Cambridge University Press, Oxford University Press, Sage Publications, Taylor & Francis

#### 7.5. Иные источники

16. Индикаторы информационного общества: статистический сборник. М., Национальный исследовательский университет «Высшая школа экономики», 2011.

Lev Manovich Software Takes Command (International Texts in Critical Media Aesthetics), 2013 17

Бондаренко В.М. Прогнозирование будущего сквозь призму новой методологии познания 18. или прогнозировать будущее можно только из будущего! Глава 6 в книге Прогнозирование будущего: новая парадигма». Фетисов Г.Г., Бондаренко В.М. (ред.)/М.: ЗАО «Издательство «Экономика», 2008. С. 220-270

Бондаренко В.М. Мировоззренческий подход к формированию, развитию и реализации 19. «Цифровой экономики» // Современные ИТ и ИТ-образование, - 2017, - № 1, - С.237-251.

Скинер К. Цифровой человек. Четвертая революция в истории человечества, которая затронет 20. каждого. - М.: Манн, Иванов и Фербер, 2018. - 304 с.

Шваб К.Четвертая промышленная революция. - М.: «Эксмо», 2016 — (Top Business Awards) 21.  $-138c$ .

22. ПратикД.ИскусственныйинтеллектспримераминаPython/ДжошиПратик-.:Пер.сангл.– М.:Изд.дом"Вильямс",2019.–450с.

23. БостромН.,Грэм-КамингД.Искусственныйинтеллект /НикБостром,ДжонГрэм-Каминг– Пер.ссангл.–М.:Изд-во:«Аст»,2019–350с.

24. Люгер, Д.Ф. Искусственный интеллект: стратегии и методы решения сложных проблем/Д.Ф. Люгер.–4-еизд.:Пер.сангл.–М.:Изд.дом"Вильямс",2003.–865с.

25. Рассел,С.Искусственныйинтеллект:современныйподход(AIMA)/С.Рассел,П.Норвиг–2 еизд.:Пер.сангл.–М.:Изд.дом"Вильямс",2005.–1424с.

26. ErikQualman,WhatHappensinVegasStaysonYouTube,Cambridge,MA,2014

27. СкинерК.Цифровойчеловек.Четвертаяреволюциявисториичеловечества,котораязатронет каждого. – М.: Манн, Иванов и Фербер, 2018. – 304 с.

28. Welsh-language Technology and Digital Media Action Plan. Cardiff: Llywodraeth Cymru Welsh Government,2013.

29. Девятков,В.В.Системыискусственногоинтеллекта:учеб.пособиедлявузов/В.В.Девятков. –М.:Изд-воМГТУим.Н.Э.Баумана,2001.–352с.

30. Гаврилов,А.В.Системыискусственногоинтеллекта:учеб.пособие: в2-хч./А.В.Гаврилов.– Новосибирск:Изд-воНГТУ,2001.

31. Смолин, Д.В. Введение в искусственный интеллект: конспект лекций / Д.В. Смолин –М.: ФИЗМАТЛИТ,2004.–208с.

32. Потапов, А.С. Распознавание образов и машинное восприятие: общий подход на основе принципаминимальнойдлиныописания/А.С.Потапов.–СПб.:Политехника,2007.–548с.

33. Назаров, А.В. Нейросетевые алгоритмы прогнозирования и оптимизации систем / А.В. Назаров,А.И.Лоскутов.–СПб.:НаукаиТехника,2003.–384с.

### **8Материально-техническая база, информационные технологии, программное обеспечение и информационные справочные системы**

Для проведения лекционных, семинарских занятий групповых и индивидуальных консультаций, текущего контроля и промежуточной аттестации, самостоятельной работы по дисциплине необходимо следующее

#### *материально-техническоеобеспечение***:**

- − программы,обеспечивающиенавигациювсетиИнтернет:«Googlechrome»;
- − программы,демонстрациивидеоматериалов:проигрыватель«WindowsMedia»;
- − программыдлядемонстрацииисозданияпрезентаций:«MicrosoftPowerPoint».

Все виды занятий, контроль и самостоятельная работа проводятся с использованием ДОТ. Лекционные материалы, практические задания, материалы для самостоятельной работы, средства текущего контроля и промежуточной аттестации размещены в СДО: <https://lms.ranepa.ru>

#### *Информационныесправочныесистемы***:**

1. Информационно-правовой портал «Консультант плюс» (правовая база данных).[Электронный ресурс]. - URL: <http://www.consultant.ru/>

2. Информационно-правовой портал «Гарант» (правовая база данных). [Электронный ресурс]. – URL: <http://www.garant.ru/>

- 3. НаучнаябиблиотекаРАНХиГС.URL:[http://lib.ranepa.ru/;](http://lib.ranepa.ru/)
- 4. Научная электронная библиотека eLibrary.ru. URL: <http://elibrary.ru/defaultx.asp>;
- 5. Национальная электронная библиотека. URL: [http://rusneb.ru;](http://rusneb.ru)
- 6. Российскаягосударственнаябиблиотека.URL:[www.rsl.ru;](http://www.rsl.ru)
- 7. Российскаянациональнаябиблиотека.URL:<http://nlr.ru/>;
- 8. ЭлектроннаябиблиотекаGrebennikon.URL:<http://grebennikon.ru/>;
- 9. Электронно-библиотечная система Издательства «Лань». URL: [http://e.lanbook.com;](http://e.lanbook.com)
- 10. Электронно-библиотечная система ЮРАЙТ. URL: <http://www.biblio-online.ru/>;
- 11. Электронно-библиотечнаясистемаIPRbooks.URL:[http://www.iprbookshop.ru/.](http://www.iprbookshop.ru/)

# **ДляработывСДОРАНХиГСнеобходимоследующее**

1. АвторизоватьсянасайтеСДО<https://lms.ranepa.ru>

#### *(АвторизациюнужнопровестисиспользованиемСВОЕЙучетнойзаписиРАНХиГС. Вкачествелогинаиспользуетсяпрефикскорпоративнойэлектроннойпочты*);

2. По электронной почте Вы получите информацию о предоставлении доступа к курсу в системе дистанционногообученияРАНХиГС.

(Для просмотра содержимого курса, доступ к которому Вам предоставлен, достаточно:

- перейти на сайт https://lms.ranepa.ru;
- авторизоваться, используя данные своей учетной записи;

выбрать курс, кликнув на его название).